# Inférence bayésienne Correction partielle

∽

# Exercice 1

On utilise la formule (de seconde) :  $\mathbb{P}(A \cup B) = \mathbb{P}(A) + \mathbb{P}(B) - \mathbb{P}(A \cap B)$ . On a donc  $\mathbb{P}(A \cap B) = \mathbb{P}(A) + \mathbb{P}(B) - \mathbb{P}(A \cup B) = 0.3 + 0.2 - 0.4 = 0.1$ .  $\mathbb{P}(\overline{A}) = 1 - \mathbb{P}(A) = 1 - 0, 3 = 0, 7.$  $\mathbb{P}_A(B) = \frac{\mathbb{P}(A \cap B)}{\mathbb{P}(A)} =$ 0,1 0,3 = 1 3 .  $\mathbb{P}_B(A) = \frac{\mathbb{P}(A \cap B)}{\mathbb{P}(B)} =$ 0,1 0,2 = 1 2 .

# Exercice 2

- 1. c.
- 2. b.
- 3. a.
- 4. b.
- 5. c.
- 6. a.

# Exercice 3

# Exercice 4

On peut construire l'arbre suivant :

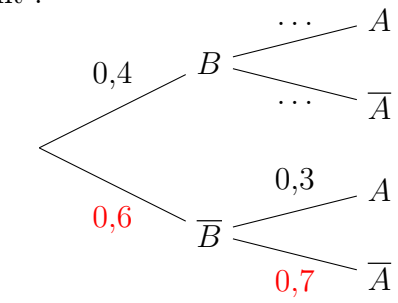

On nous donne en plus  $\mathbb{P}(A \cap B) = 0,16$  qui ne peut apparaître dans l'arbre.

1.  $\mathbb{P}(A) = \mathbb{P}(A \cap B) + \mathbb{P}(A \cap \overline{B}) = 0,16 + 0,6 \times 0,3 = 0,34$ 

2. On sait que  $\mathbb{P}(B) = \mathbb{P}(A \cap B) + \mathbb{P}(\overline{A} \cap B)$ (formule des probabilités totales, mais avec l'arbre inversé). On remplace les valeurs connues :  $0.4 = 0.16 + \mathbb{P}(\overline{A} \cap B)$ . Alors  $\mathbb{P}(\overline{A} \cap B) = 0,4 - 0,16 = 0,24$ 

3. On a 
$$
\mathbb{P}_A(\overline{B}) = \frac{\mathbb{P}(A \cap \overline{B})}{\mathbb{P}(A)} = \frac{\mathbb{P}(\overline{B}) \times \mathbb{P}_{\overline{B}}(A)}{\mathbb{P}(A)} = \frac{0,6 \times 0,3}{0,34} = \frac{9}{17}.
$$

4. On a 
$$
\mathbb{P}_{\overline{A}}(B) = \frac{\mathbb{P}(\overline{A} \cap B)}{\mathbb{P}(\overline{A})} = \frac{0.24}{0.66} = \frac{4}{11}
$$
.

# Exercice 5

#### Exercice 6

1. On a :

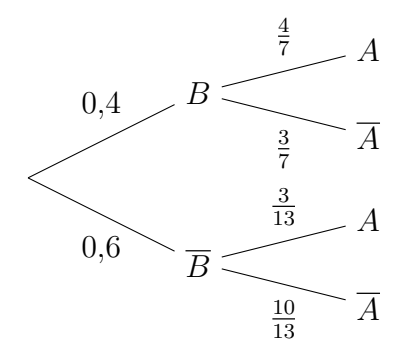

Pour calculer  $\mathbb{P}(A)$  on utilise la formule des probabilités totales :

$$
\mathbb{P}(A) = 0.4 \times \frac{4}{7} + 0.6 \times \frac{3}{13} = \frac{167}{455}
$$

2. On sait que  $\mathbb{P}(B) = 0,35 = \mathbb{P}(A) \times \mathbb{P}_A(B) + \mathbb{P}(\overline{A}) \times \mathbb{P}_{\overline{A}}(B) = 0,4 \times \mathbb{P}_A(B) + 0,6 \times 0,25.$ Donc  $0.35 = 0.4 \times \mathbb{P}_A(B) + 0.15$ . En résolvant on trouve  $\mathbb{P}_A(B) = 0.5$ . On peut alors compléter l'arbre.

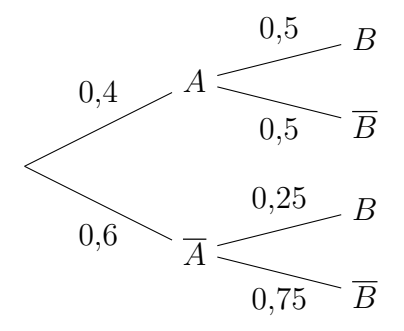

# Exercice 7

Puisque  $\mathbb{P}(A) = 0.4$ , on a  $\mathbb{P}(\overline{A}) = 0.6$ . Par suite, d'après la formule des probabilités totales,  $\mathbb{P}(B) = \mathbb{P}(A) \times \mathbb{P}_A(B) + \mathbb{P}(\overline{A}) \times \mathbb{P}_{\overline{A}}(B) = 0, 4 \times 0, 3 + 0, 6 \times 0, 6 = 0, 12 + 0, 36 = 0, 48.$ On utilise ensuite la formule de Bayes :  $\mathbb{P}_B(A) = \frac{\mathbb{P}(A) \times \mathbb{P}_A(B)}{\mathbb{P}(B)} =$  $0,4 \times 0,3$ 0,48 = 1 4 . De même :  $\mathbb{P}_{\overline{B}}(A) = \frac{\mathbb{P}(A) \times \mathbb{P}_{A}(\overline{B})}{\mathbb{P}(\overline{B})}$  =  $0,4 \times 0,7$ = 1 = 7 .

4

13

#### Exercice 8

On a  $\mathbb{P}(\overline{A}) = 1 - \mathbb{P}(A) = 0,4.$ Par suite, avec la formule des probabilités totales :

0,52

$$
\mathbb{P}(B) = \mathbb{P}(A \cap B) + \mathbb{P}(\overline{A} \cap B)
$$
  
=  $\mathbb{P}(A) \times \mathbb{P}_A(B) + \mathbb{P}(\overline{A} \cap B)$   
= 0,6 × 0,1 + 0,2  
= 0,26

Vient ensuite  $\mathbb{P}(\overline{B}) = 1 - \mathbb{P}(B) = 0,74.$ 

On peut obtenir ensuite :  
\n
$$
\mathbb{P}_{\overline{A}}(B) = \frac{\mathbb{P}(\overline{A} \cap B)}{\mathbb{P}(\overline{A})} = \frac{0,2}{0,4} = \frac{1}{2}
$$
\nAinsi,  $\mathbb{P}_{\overline{A}}(\overline{B}) = 1 - \frac{1}{2} = \frac{1}{2}$ .  
\nOn utilise enfin la formule de Bayes :  
\n
$$
\mathbb{P}_{\overline{B}}(\overline{A}) = \frac{\mathbb{P}(\overline{A}) \times \mathbb{P}_{\overline{A}}(\overline{B})}{\mathbb{P}(\overline{B})} = \frac{0,6 \times 0,5}{0,74} = \frac{15}{37}.
$$

#### Exercice 9

#### Exercice 10

On définit les événements suivants :

- $G : \mathbb{R}$  l'élève est un garçon »;
- $\bullet$  P : « l'élève a eu son permis du premier coup ».

L'énoncé donne alors  $\mathbb{P}(G) = \frac{1}{4}$  $\frac{1}{4}$ ,  $\mathbb{P}_{\overline{G}}(P) = \frac{1}{3}$  et  $\mathbb{P}_{G}(P) = \frac{1}{10}$ .

1. On veut  $P(P)$ . On utilise la formule des probabilités totales :

$$
\mathbb{P}(P) = \mathbb{P}(G) \times \mathbb{P}_G(P) + \mathbb{P}(\overline{G}) \times \mathbb{P}_{\overline{G}}(P) = \frac{1}{4} \times \frac{1}{10} + \frac{3}{4} \times \frac{1}{3} = \frac{1}{40} + \frac{1}{4} = \frac{11}{40}.
$$

2. On veut :

$$
\mathbb{P}_P(G) = \frac{\mathbb{P}(G) \times \mathbb{P}_G(P)}{\mathbb{P}(P)} = \frac{\frac{1}{40}}{\frac{11}{40}} = \frac{1}{11}.
$$

#### Exercice 11

On définit les événements suivants :

- $P : \mathbb{R}$  il pleut »
- $C : \mathbb{R}$  Umar sort son chien »

D'après l'énoncé, on a  $\mathbb{P}(P) = \frac{1}{4}$  $\frac{1}{4}$ ,  $\mathbb{P}_{\overline{P}}(C) = \frac{4}{5}$  $\frac{4}{5}$  et  $\mathbb{P}_P(C) = 0,1 = \frac{1}{10}$ 10 . On veut  $\mathbb{P}(C)$ , que l'on obtient par la formule des probabilités totales :

$$
\mathbb{P}(C) = \mathbb{P}(P) \times \mathbb{P}_P(C) + \mathbb{P}(\overline{P}) \times \mathbb{P}_{\overline{P}}(C)
$$
  
=  $\frac{1}{4} \times \frac{1}{10} + \frac{3}{4} \times \frac{4}{5}$   
=  $\frac{5}{8}$ 

### Exercice 12

On commence par nommer des événements. Soit :

- R l'événement : « le bulbe est celui d'une fleur rouge »
- $\bullet\,$   $F$  l'événement : « le bulbe donne une fleur »

On a alors  $\overline{R}$  : « le bulbe est celui d'une fleur jaune ».

L'énoncé nous donne :  $\mathbb{P}_R(F) = 0.9$ ,  $\mathbb{P}_{\overline{R}}(F) = 0.8$ , puis  $\mathbb{P}(R) = 0.7$  et  $\mathbb{P}(\overline{R}) = 0.3$ . On souhaite obtenir :

$$
\mathbb{P}_F(\overline{R}) = \frac{\mathbb{P}(F \cap \overline{R})}{\mathbb{P}(F)} = \frac{\mathbb{P}(\overline{R}) \times \mathbb{P}_{\overline{R}}(F)}{\mathbb{P}(R) \times \mathbb{P}_R(F) + \mathbb{P}(\overline{R}) \times \mathbb{P}_{\overline{R}}(F)}
$$

$$
= \frac{0.3 \times 0.8}{0.7 \times 0.9 + 0.3 \times 0.8} = \frac{8}{29}
$$

Exercice 13

1. Voici l'arbre de pondéré :

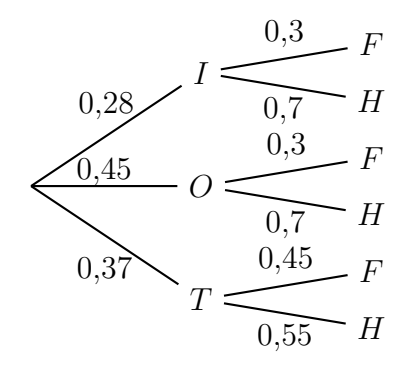

2. (a)  $\mathbb{P}(I) = 0.28$  et  $\mathbb{P}(O) = 0.45$ .

(b) On utilise la formule des probabilités totales :  $\mathbb{P}(F) = 0,28 \times 0,3 + 0,45 \times 0,3 + 0,37 \times 0,45 = 0,3855$ 

3. On vett :  
\n
$$
\mathbb{P}_F(I) = \frac{\mathbb{P}(I) \times \mathbb{P}_I(F)}{\mathbb{P}(F)} = \frac{0.28 \times 0.3}{0.3855} = \frac{56}{257} \simeq 0.2179
$$

## Exercice 14

#### Exercice 15

1. Voici l'arbre pondéré un peu complété :

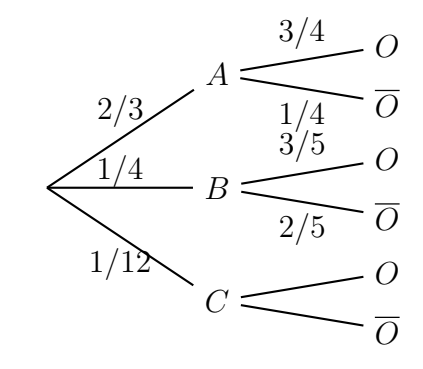

- (a)  $\mathbb{P}(A \cap O) = \frac{2}{2}$ 3  $\times 34 = \frac{1}{2}$ 2
- (b)  $\mathbb{P}(B \cap \overline{O}) = \frac{1}{4}$ 4  $\times \frac{2}{5}$ 5 = 1 10

La probabilité que l'adhérent choisisse un panier de taille moyenne et qu'il ne soit pas intéressé par des œufs frais vaut  $\frac{1}{16}$ 10 .

(c) On utilise la formule des probabilités totales :

$$
\mathbb{P}(O) = \mathbb{P}(A \cap O) + \mathbb{P}(B \cap O) + \mathbb{P}(C \cap O)
$$
  
=  $\frac{1}{2} + \frac{1}{4} \times \frac{3}{5} + \mathbb{P}(C \cap O)$   
= 0,65 +  $\mathbb{P}(C \cap O)$ 

Comme une probabilité est toujours positive, la probabilité dépasse donc 0,6. La livraison d'œufs frais sera donc mise en place.

2. (a) On reprend le résultat précédent. Avec la nouvelle donnée, on a donc :

$$
0,675 = 0,65 + \mathbb{P}(C \cap O) \Leftrightarrow \mathbb{P}(C \cap O) = 0,025
$$

(b) On a 
$$
\mathbb{P}_C(O) = \frac{\mathbb{P}(C \cap O)}{\mathbb{P}(C)} = \frac{0,025}{\frac{1}{12}} = 0,3.
$$

Voici alors l'arbre complet :

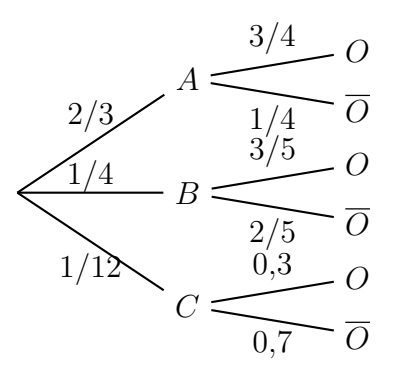

(c) Onveut 
$$
\mathbb{P}_O(C) = \frac{\mathbb{P}(C \cap O)}{\mathbb{P}(O)} = \frac{0.025}{0.675} = \frac{1}{27}
$$

#### Exercice 16

On définit les événements suivant :

- $\bullet$   $C :$  « le téléspectateur a regardé le concours »
- $S : \mathbb{R}$  le téléspectateur a regardé l'émission sur les recettes rapides »

On nous donne  $\mathbb{P}(C) = 0.56$ ,  $\mathbb{P}_C(S) = \frac{1}{4}$ et  $\mathbb{P}(S) = 0,162$ .

On veut  $\mathbb{P}_{\overline{C}}(S)$ , qui semble un peu compliqué à obtenir.

Cherchons ce que l'on peut obtenir plus directement avec les données. Déjà,  $\mathbb{P}(\overline{C}) = 1 - 0.56 = 0.44$ .

D'autre part,  $\mathbb{P}(C \cap S) = \mathbb{P}(C) \times \mathbb{P}_C(S) = 0,56 \times \frac{1}{4}$ 4  $= 0,14.$ Ainsi, comme  $\mathbb{P}(S) = \mathbb{P}(C \cap S) + \mathbb{P}(\overline{C} \cap S)$ , on en déduit que :  $\mathbb{P}(\overline{C} \cap S) = \mathbb{P}(S) - \mathbb{P}(C \cap S) = 0,162 - 0,14 = 0,022.$ Par suite,  $\mathbb{P}_{\overline{C}}(S) = \frac{\mathbb{P}(\overline{C} \cap S)}{\mathbb{P}(\overline{C})}$  $\frac{\overline{C} + \overline{C}}{\mathbb{P}(\overline{C})} =$ 0,022 0,44  $= 0,05.$ 

## Exercice 17

1. (a) L'arbre est le suivant :

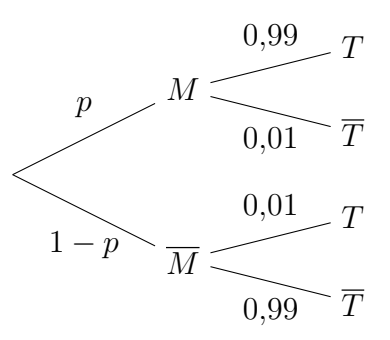

(b) On a :

$$
\mathbb{P}_T(M) = \frac{\mathbb{P}(T \cap M)}{\mathbb{P}(T)}
$$
\n
$$
= \frac{\mathbb{P}(M) \times \mathbb{P}_M(T)}{\mathbb{P}(M) \times \mathbb{P}_M(T) + \mathbb{P}(\overline{M}) \times \mathbb{P}_{\overline{M}}(T)}
$$
\n
$$
= \frac{p \times 0.99}{p \times 0.99 + (1 - p) \times 0.01}
$$
\n
$$
= \frac{0.99p}{0.99p + 0.01 - 0.01p}
$$
\n
$$
= \frac{0.99p}{0.98p + 0.01}
$$
\n
$$
= \frac{99p}{1 + 98p}
$$
 (en multiplication tumérateur et dénominateur par 100)

- (c) On dérive  $f$  (de la forme  $\frac{u}{x}$  $\overline{v}$  $f'(x) = \frac{99(1+98x)-99x\times98}{(1+98x)^2}$  $\frac{68x}{(1+98x)^2} =$ 99  $\frac{66}{(1+98x)^2}$ . On observe que  $f'$  est toujours positive, donc  $f$  est croissante. Autrement dit, plus la probabilité qu'un individu soit malade est grande, plus la probabilité qu'un individu testé positif soit malade est grande.
- 2. Lorsque  $p = 0.7$ ,  $\mathbb{P}_T(M) \simeq 0.9957$ , donc  $\mathbb{P}_T(\overline{M}) = 0.0043$ Lorsque  $p = 0.005$ ,  $\mathbb{P}_T(M) \simeq 0.3322$ , donc  $\mathbb{P}_T(\overline{M}) = 0.6678$ On peut considérer qu'un test positif est d'autant plus fiable qu'il y a une grande proportion d'individus malades dans la population.

#### Exercice 18

1. (a) L'arbre est le suivant :

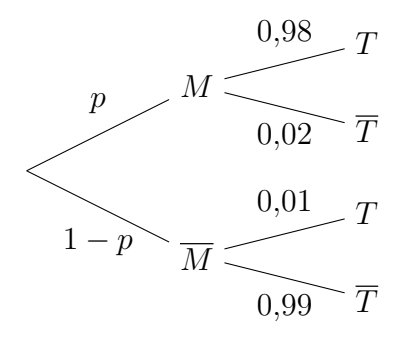

(b)  $\mathbb{P}(M \cap T) = p \times 0.98 = 0.98p$ . avec la formule des probabilités totales,  $\mathbb{P}(T) = 0.98p + 0.01(1 - p) = 0.97p + 0.01$ 

2. (a) 
$$
f(p) = \mathbb{P}_T(M) = \frac{\mathbb{P}(M \cap T)}{\mathbb{P}(T)} = \frac{0,98p}{0,97p + 0,01} = \frac{98p}{97p + 1}.
$$
  
\n(b)  $f'(p) = \frac{98(97p + 1) - 98p(97)}{(97p + 1)^2} = \frac{98}{(97p + 1)^2} > 0.$ 

Donc f est croissante. Autrement dit, plus la proportion de malades est grande, plus la probabilité qu'un test positif soit celui d'un malade est grande.

# 3. On veut :

$$
f(p) > 0.95 \Leftrightarrow \frac{98p}{97p+1} > 0.95
$$

$$
\Leftrightarrow 98p > 0.95(97p+1)
$$

$$
\Leftrightarrow 98p > 92.15p+0.95
$$

$$
\Leftrightarrow 5.85p > 0.95
$$

$$
\Leftrightarrow p > \frac{0.95}{5.85} = \frac{19}{117} \simeq 0.1624
$$

 $\phi$  on multiplie par une expression positive)

Autrement dit il faut que la proportion de malades dépasse 16,24%.

#### Exercice 19

- 1. Si A et B sont incompatibles, alors par définition  $A \cap B = \emptyset$  et  $\mathbb{P}(A \cap B) = 0$ . Alors  $\mathbb{P}(A \cup B) = \mathbb{P}(A) + \mathbb{P}(B) - \mathbb{P}(A \cap B) = 0,3 + 0,4 - 0 = 0,7.$ Enfin,  $\mathbb{P}_B(A) = \frac{\mathbb{P}(A \cap B)}{\mathbb{P}(B)} =$  $\overline{0}$ 0,4  $= 0.$
- 2. Si A et B sont incompatibles, alors par définition  $\mathbb{P}(A \cap B) = \mathbb{P}(A) \times \mathbb{P}(B) = 0,3 \times 0,4 = 0,12.$ Alors  $\mathbb{P}(A \cup B) = \mathbb{P}(A) + \mathbb{P}(B) - \mathbb{P}(A \cap B) = 0,3 + 0,4 - 0,12 = 0,58.$ Enfin,  $\mathbb{P}_B(A) = \mathbb{P}(A) = 0,3$  (toujours par indépendance).
- 3.  $\mathbb{P}(A \cap B) = \mathbb{P}(A) \times \mathbb{P}_A(B) = 0.3 \times 0.1 = 0.03$ . Alors  $\mathbb{P}(A \cup B) = \mathbb{P}(A) + \mathbb{P}(B) - \mathbb{P}(A \cap B) = 0,3 + 0,4 - 0,03 = 0,67.$ Enfin,  $\mathbb{P}_B(A) = \frac{\mathbb{P}(A \cap B)}{\mathbb{P}(B)} =$ 0,03 0,4  $= 0,075$

#### Exercice 20

D'après l'énoncé, on a :

$$
\mathbb{P}(C) = \frac{10}{30} = \frac{1}{3}, \mathbb{P}(T) = \frac{6}{30} = \frac{1}{5} \text{ et } \mathbb{P}(C \cap T) = \frac{2}{30} = \frac{1}{15}
$$
  
Alors  $\mathbb{P}_C(T) = \frac{\mathbb{P}(C \cap T)}{\mathbb{P}(C)} = \frac{\frac{10}{30}}{\frac{10}{30}} = \frac{2}{10} = \frac{1}{5} = \mathbb{P}(T)$ 

Donc C et T sont effectivement indépendants. On pouvait aussi montrer de même manière que  $\mathbb{P}_T(C) = \mathbb{P}(C)$ .

#### Exercice 21

1. D'après l'énoncé, on a  $\mathbb{P}(A) = 0.02$  et  $\mathbb{P}(B) = 0.1$ . On nous demande  $\mathbb{P}(\overline{A} \cap \overline{B})$ . Or on sait que A et B sont indépendant, donc  $\overline{A}$  et  $\overline{B}$  sont également indépendants. Donc  $\mathbb{P}(\overline{A} \cap \overline{B}) = \mathbb{P}(\overline{A}) \times \mathbb{P}(\overline{B}) = (1 - 0.02)(1 - 0.1) = 0.98 \times 0.9 = 0.882$ .

.

- 2. On veut  $\mathbb{P}(A \cup B) = \mathbb{P}(A) + \mathbb{P}(B) \mathbb{P}(A \cap B)$ . Par indépendance de A et B, on a :  $\mathbb{P}(A \cup B) = \mathbb{P}(A) + \mathbb{P}(B) - \mathbb{P}(A) \times \mathbb{P}(B) = 0,02 + 0,1 + 0,02 \times 0,1 = 0,122$
- 3. On veut  $\mathbb{P}(A \cap \overline{B}) + \mathbb{P}(\overline{A} \cap B)$ . Par indépendance, on obtient :  $\mathbb{P}(A) \times \mathbb{P}(\overline{B}) + \mathbb{P}(\overline{A}) \times \mathbb{P}(B) = 0.02 \times 0.9 + 0.98 \times 0.1 = 0.116$ .